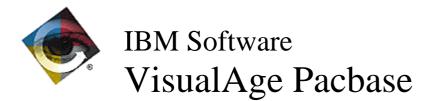

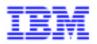

# Monthly Newsletter March 1998

# **New Functionalities**

C/S Facility - Graphic Clients 2.0 - Interface VisualAge for Pacbase

.

Number : 015735

Platform : ALL

The backup/restore release is made on the organizer level; not on the Transcript anymore.

# **Corrected Bugs**

### VisualAge Pacbase WorkStation 2.0

- Compatibility

Number : 016454

Platform : ALL

OMT: OBJ Entity

The link relationships between an Object (OBJ Entity) and other Objects are set, for some on the definition screen, for others in descriptions.

Some of these links were uncorrectly recorded in the transcodification table and generated errors in the PAF cursors, used for example in the extraction master paths.

The detected anomalies have been corrected.

Caution: These modifications need to reload the AE file using the PARM procedure.

# VisualAge Pacbase WorkStation 2.0 - Semi-local -CS

Number : 015469

Platform : ALL

ECRCS: unused lines

Segments which 00 and continuation lines are unused (use N  $\,$  or ' ') and which keys or access source are filled in, are ignored by ECRCS and stay unchanged after upload.

VisualAge Pacbase WorkStation 2.0 - Graph

Number : 016451 Platform : ALL

Print of the "Disk" icon

In some graphs (Free Graph, Batch Flow Chart), the"Disk" icon could be erroneously printed on some printers. This has been corrected.

#### Number : 016441 Platform : ALL

ILRTF: Reading graphs in WordPro

WordPro 96 and 97 contain some restrictions regarding the RTF format. WordPro 96 could not open ILRTF files with graphs. WordPro 97 could open them but could not display the graphs.

The ILRTF files are now correctly open by these text processors and the graphs are correctly displayed.

#### Number : 016465 Platform : ALL

ILRTF: processing big graphs

The graphs processed by ILRTF can now be edited by the text processors afterwards, whatever their size.

## VisualAge Pacbase WorkStation 2.0 - OMT Method

#### Number : 016454

Platform : ALL

OMT: OBJ Entity

The link relationships between an Object (OBJ Entity) and other Objects are set, for some on the definition screen, for others in descriptions.

Some of these links were uncorrectly recorded in the transcodification table and generated errors in the PAF cursors, used for example in the extraction master paths.

The detected anomalies have been corrected.

Caution: These modifications need to reload the AE file using the PARM procedure.

#### VisualAge Pacbase WorkStation 2.0

#### - Procedural language

#### Number : 016473

Platform : ALL

STRUC: No new structure level when copying lines including an AN or OR condition type.

Local Specific Code window: When copying several lines where the first one includes an AN or OR condition type, a new structure level is no longer added.

#### Number : 015790 Platform : ALL

C2 option for "Call of PMS" description

For the entities "Program" "Screen" "C/S Screen" and "Business Component", the "Call of PMS" description contains a C2 option. This view is correctly implemented in the WorkStation.

## C/S Facility - Graphic Clients 2.0

.

.

### - Proxy functionalities

#### Number : 016481 Platform : ALL

LVP: aReadInstance action, displaying of message when the instance is not found.

#### Number : 016495 Platform : ALL

Smalltalk LVP: correct display of error messages if the server sends back a user error on a selection or a reading action of an instance.

#### Number : 016524 Platform : ALL

LVP OCX: Correct length compute of userRows by updateUserRowsFrom method.

# New Availabilities

# . Softwares

| REFERENCE        | LABEL                            |
|------------------|----------------------------------|
| ID 200 COS V02 X | DSMS 2.0 CICS                    |
| PB 200 DP7 V10 X | VisualAge Pacbase 2.0 GCOS/7     |
| PB 200 HP9 V09 X | VisualAge Pacbase 2.0 HP/9000    |
| PB 200 IRX V09 X | VisualAge Pacbase 2.0 IRX        |
| PB 200 O32 V09 X | VisualAge Pacbase 2.0 O/32       |
| PB 200 RS6 V09 X | VisualAge Pacbase 2.0 RS/6000    |
| PB 200 SUN V09 X | VisualAge Pacbase 2.0 SUN        |
| PB 200 WNT V09 X | VisualAge Pacbase 2.0 Windows/NT |

# . Documentations

| REFERENCE    | LABEL                                         |
|--------------|-----------------------------------------------|
| DSOWB000202A | Pacbase Web Connection - Operator's Guide     |
| DSOWB000203F | Pacbase Web Connection - Guide du Développeur |